**RFREA** 

Installation DVD

for 32-bit computers

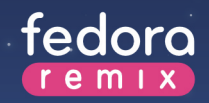